## $\texttt{Co}$  здано в  $\text{8}$   $\text{8}$   $\text{$

Расчет термического КПД паротурбинной установки с двумя регенеративными подогревателями

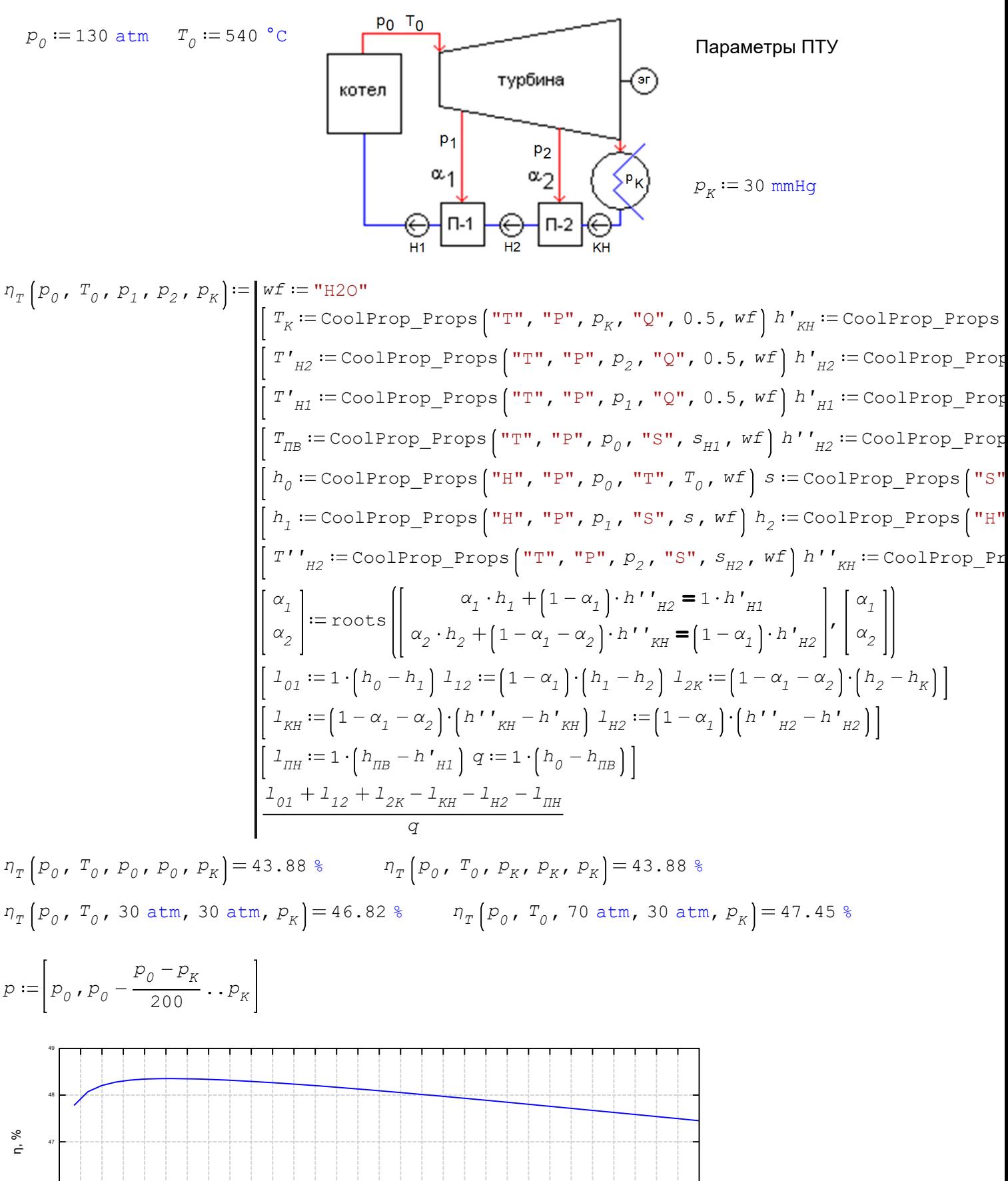

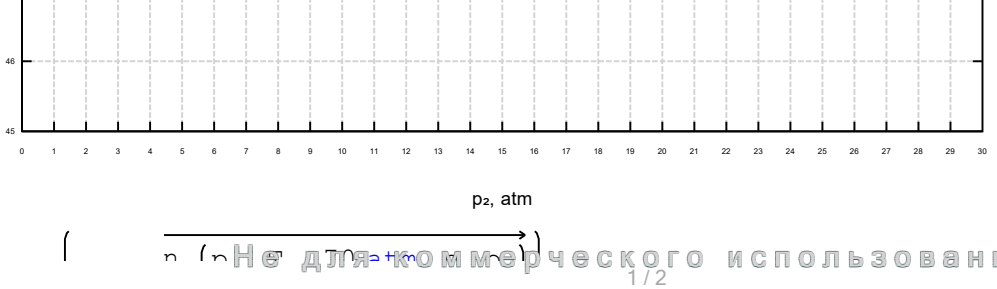

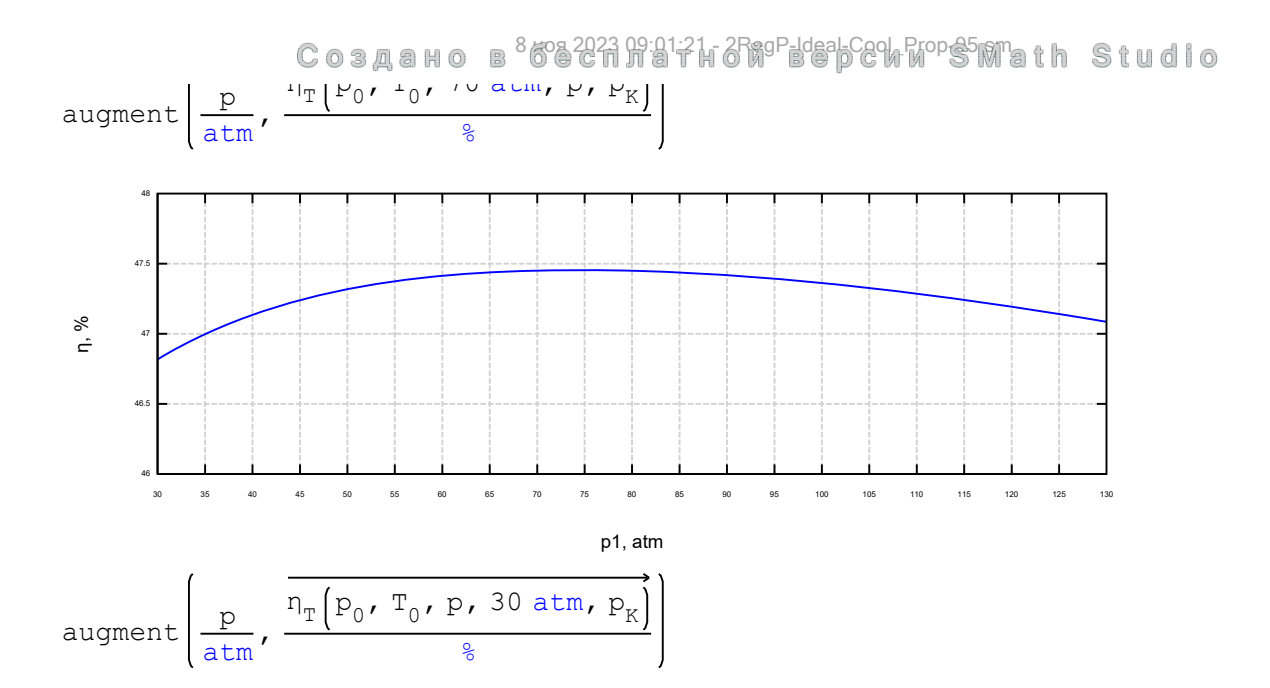

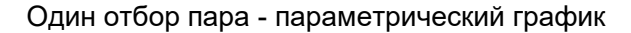

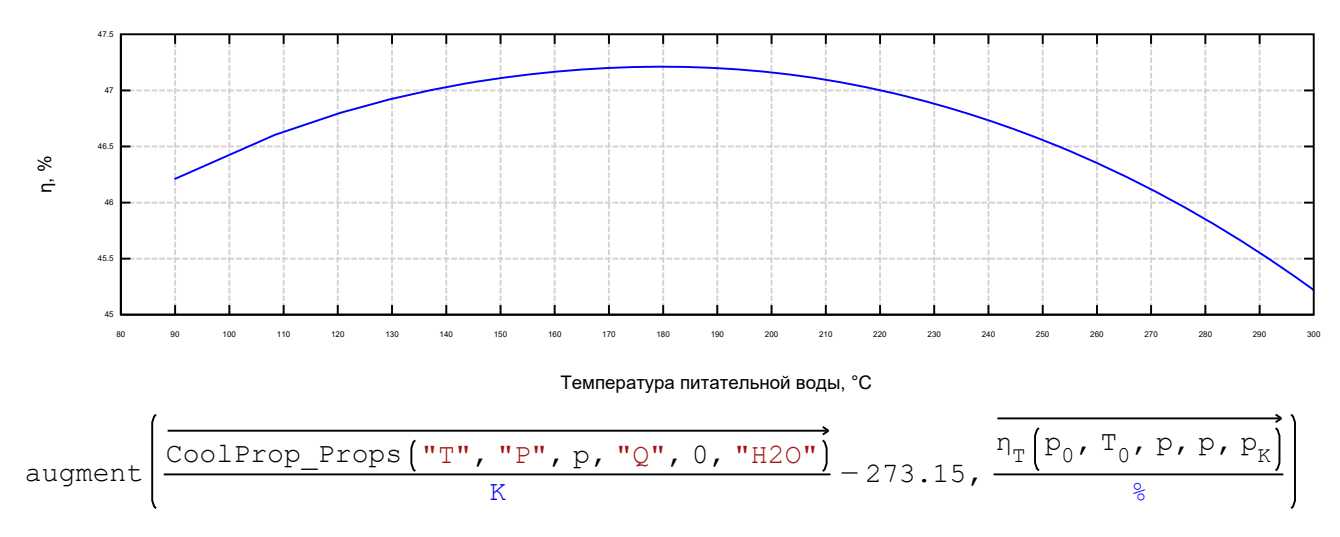